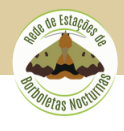

A ubiquidade dos telemóveis, a sua capacidade computacional e a elevada qualidade dos sensores fotográficos que os equipam, abre imensas possibilidades à participação dos cidadãos em atividades científicas, um conceito designado por "citizen science". É neste contexto que surge o Biolens, um projeto para classificação automática de imagens de espécies biológicas usando técnicas de inteligência artificial.

## **Biolens**

## **Models**

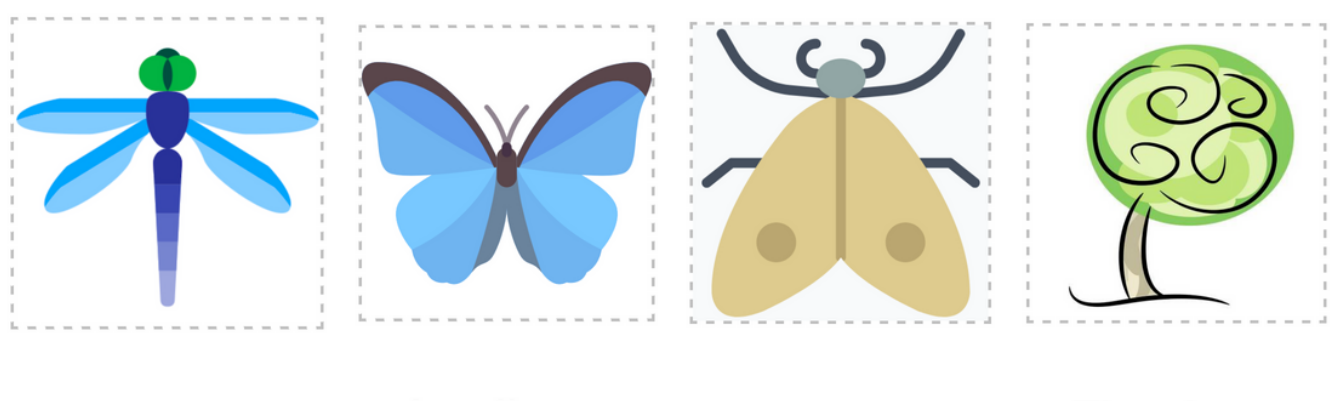

**Dragonlens** 

Lepilens

**Mothlens** 

**Floralens** 

Figura 1 – screenshot da página Web do Biolens.

As aplicações Web desenvolvidas pelo projeto sugerem uma classificação taxonómica para um animal ou planta cuja fotografia é carregada pelo utilizador. Assim, o "cidadão cientista" pode não só recolher informação relevante sobre uma espécie (e.g., fotografia, data, local) mas tem também a possibilidade de saber, em geral com um grau de confiança elevado, qual o nome científico do animal ou planta que acabou de registar. Atualmente, a aplicação inclui modelos de classificação para diferentes grupos taxonómicos da fauna e flora de Portugal: libélulas e libelinhas (Dragonlens), borboletas (Lepilens), mariposas (Mothlens) e flora (Floralens, recentemente).

Como foi referido, a classificação das imagens é feita usando ferramentas de inteligência artificial, nomeadamente de "machine learning", cujo objetivo é "ensinar" conceitos aos computadores por forma a que estes possam reter esse conhecimento e aplicá-lo noutros contextos. No caso concreto do projeto Biolens, o tipo de ferramenta utilizada foi o "deep learning" (ou redes neuronais profundas) que tentam simular em computador a forma como o nosso cérebro aprende e sintetiza conhecimento através de redes de neurónios que trocam informação entre si.

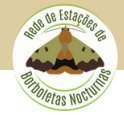

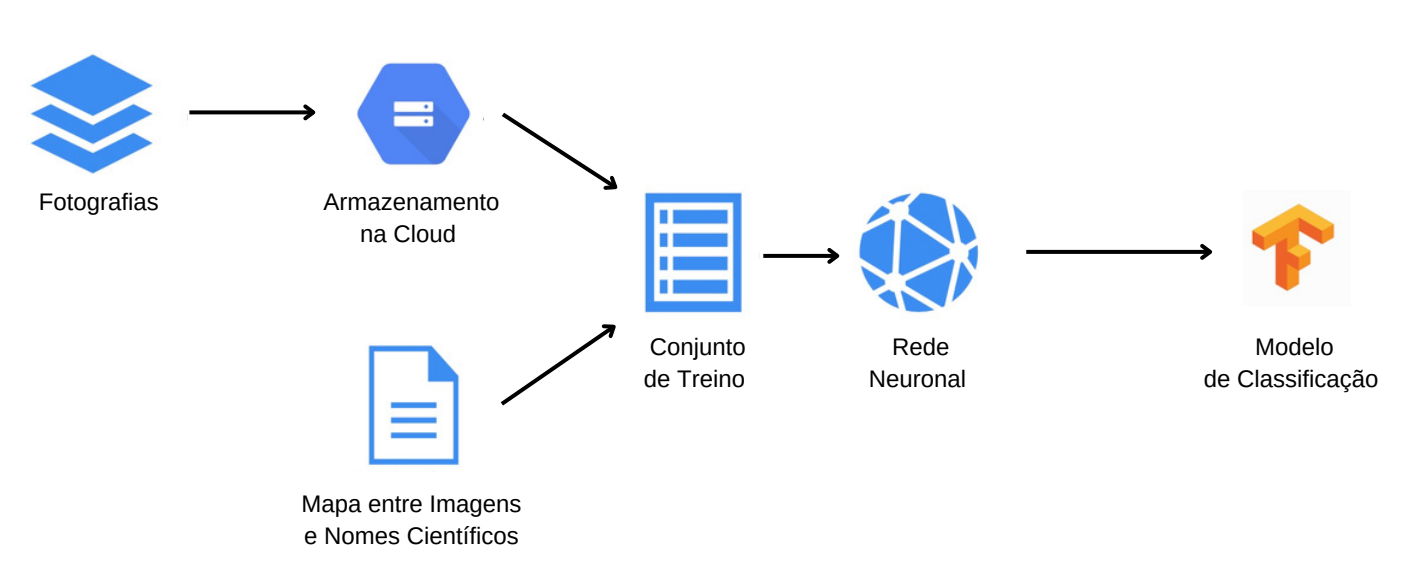

Figura 2 – criação do conjunto de treino, treino da rede neuronal profunda e geração do modelo de classificação.

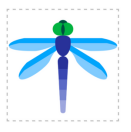

Dragonlens

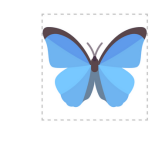

Lepilens

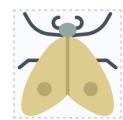

Mothlens

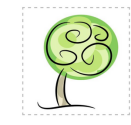

Floralens

No caso do Mothlens, por exemplo, o processo de aprendizagem passa por fornecer ao computador um conjunto de imagens de mariposas com a respetiva classificação taxonómica correta (indicada ou verificada por especialistas). Este conjunto funciona como uma referência para a rede neuronal aprender as diferenças e semelhanças entre as espécies representadas. Depois de um processo de treino, tipicamente bastante intensivo em termos computacionais e que pode demorar várias horas ou mesmo dias, a rede produz um programa que sintetiza o conhecimento adquirido. Este programa, designado de "modelo", recebe imagens de mariposas e responde com sugestões de classificação (Figura 2).

Os modelos são, naturalmente, falíveis. Defeitos de construção no conjunto de treino, imagens mal identificadas no dito conjunto ou imagens de baixa qualidade submetidas pelos utilizadores finais, por exemplo, podem levar a que os modelos produzam sugestões incorretas. Os resultados devem por isso ser encarados como "sugestões informadas" e não como classificações definitivas, as quais devem sempre passar pelo crivo de um ou mais especialistas humanos.

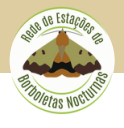

O trabalho aqui descrito foi realizado pelos estudantes de mestrado Miguel Marques, Tomás Mamede, Manuel Coutinho e António Filgueiras, sob a orientação dos autores, no Departamento de Ciência de Computadores da Faculdade de Ciências da Universidade do Porto.

Pode experimentar o Biolens acedendo a <https://rubisco.dcc.fc.up.pt/biolens>.

Se o objetivo for procurar uma proposta de identificação, para uma borboleta noturna, deve escolher a opção Mothens, carregar uma foto e depois clicar em *send* (Figuras 3, 4 e 5).

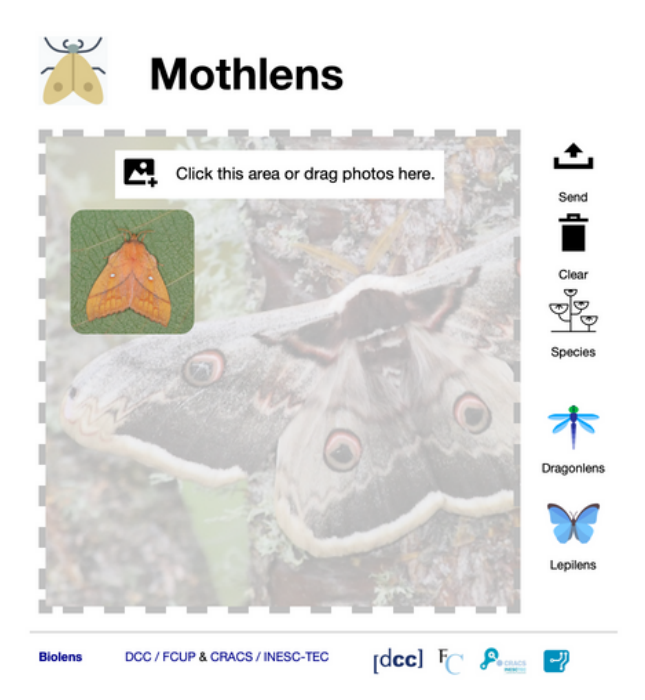

Figura 4 Figura 5

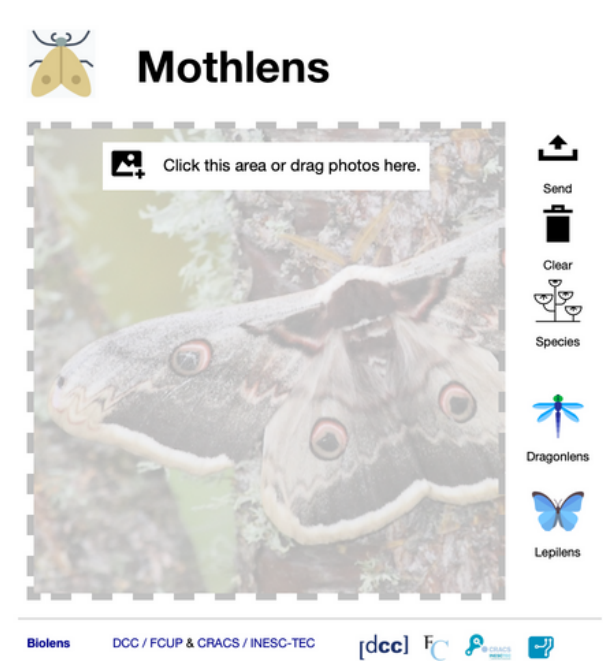

Figura 3

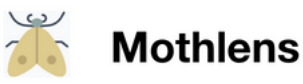

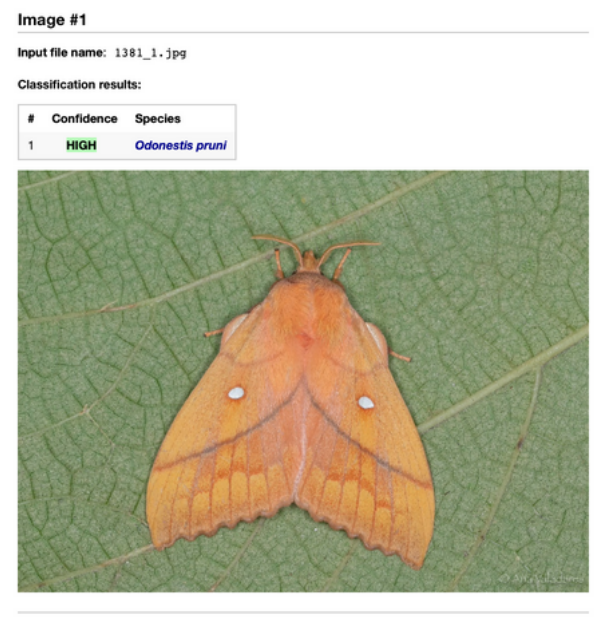

DCC / FCUP & CRACS / INESC-TEC

 $\lceil \text{dec} \rceil \rceil$   $\mathcal{P}_{\text{max}}$   $\lceil \cdot \rceil$